# My Support Team

Filling my cup so I can fill others cup *Caring Adult Activity*

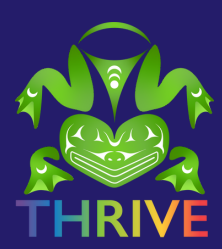

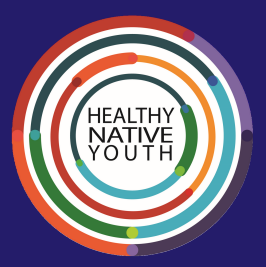

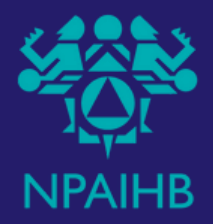

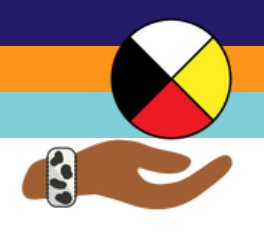

## Who's in My Support Network?

**Circle of Trust**

## **Description**

Before we can begin to let youth in our communities know that we are an ''Askable Adult'' that they can ask sensitive questions of, we need to make sure we have a support system of our own in place.

To start, think of who in your community *you* can talk to if a youth tells you something concerning.

#### Instructions:

- **Circle 1: Write your name** 1.
- **Circle 2: Write the names of people very close to you.** Trusted 2. relatives or friends who you know can help and listen are good people to start talking with when you need support.
- **Circle 3: Write the names of coworkers**; people you know can 3. help with resources or names of other partners or organizations.
- **Circle 4: Write the names of local or national resources** that 4. you can get support for either yourself or youth. For example, school or tribal counselors, coaches, teachers, administrators, health educators, community or traditional leaders.

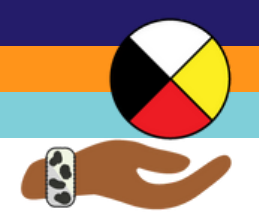

## My Support Team

My Name

Close Friends

**Coworkers** 

Local Resources

Write Your Name 1

Write the names of relatives or friends very close to you that you can talk to

2

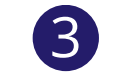

Write the names of professionals (e.g. mental health/ clinical) within your community

Write the names of local or national organizations you 4

can call

## My Support Team

Write down who is a part of your support team ahead of time so you've got folks names and numbers at your fingertips when you need them!

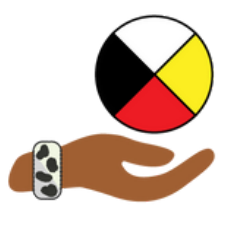

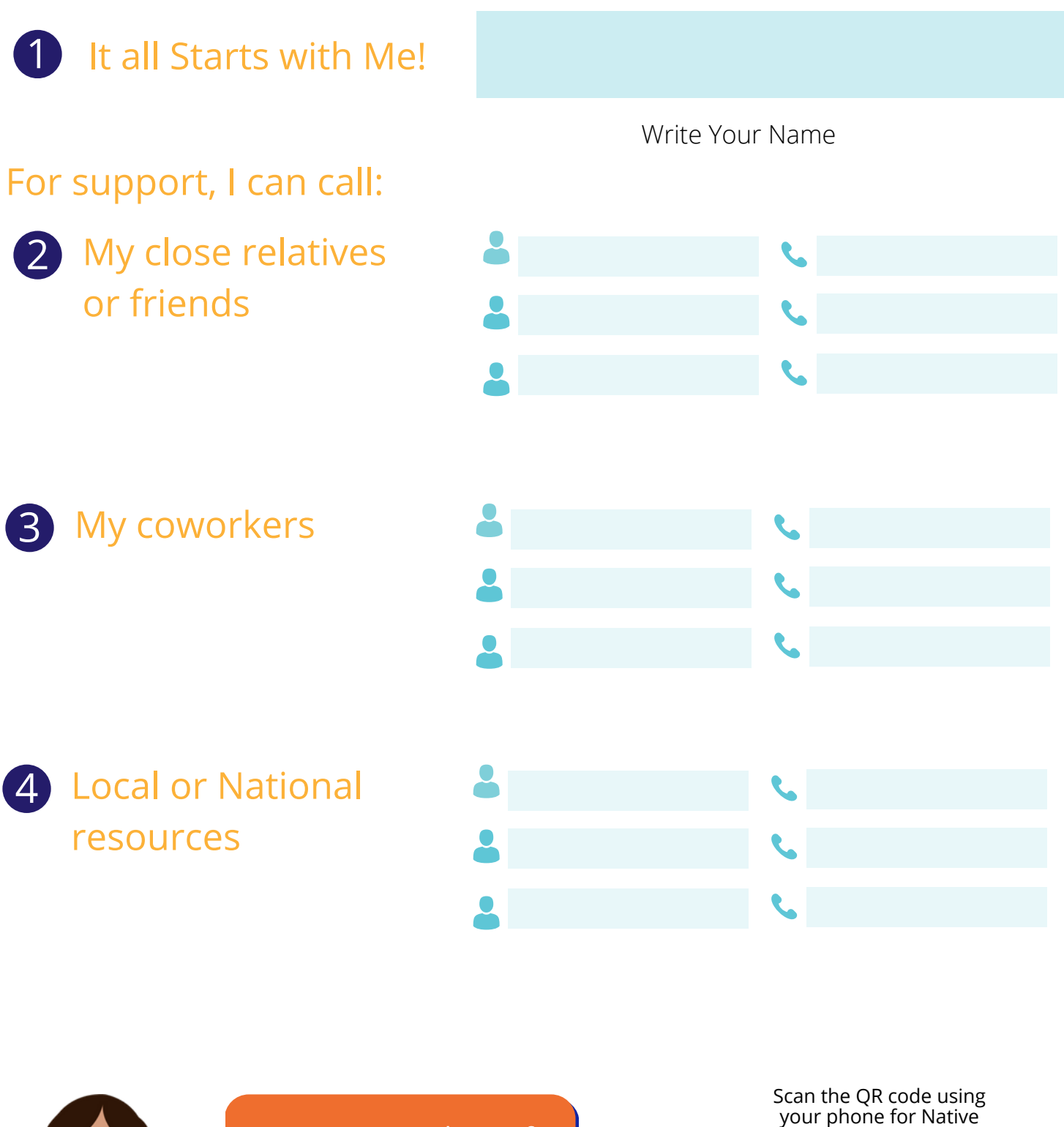

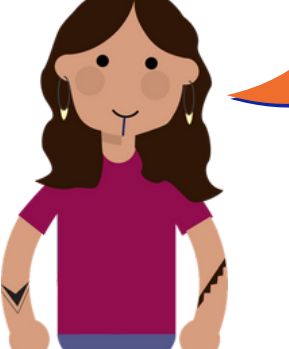

You are not alone! If you need help, Text "Native" to 741 741 for FREE 24/7 Counseling support, or Dial 988.

Youth Support Resources

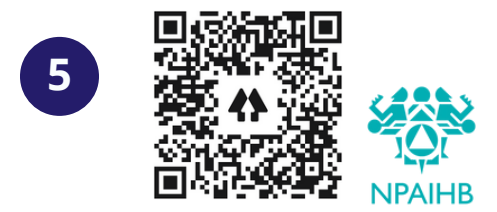

<https://linktr.ee/npaihbthrive>